# **MOOVIL** Horaires et plan de la ligne 2412 de bus

2412 Basly **Base** 

La ligne 2412 de bus (Basly) a 2 itinéraires. Pour les jours de la semaine, les heures de service sont: (1) Basly: 07:40(2) Flament: 13:10 - 17:55

Utilisez l'application Moovit pour trouver la station de la ligne 2412 de bus la plus proche et savoir quand la prochaine ligne 2412 de bus arrive.

#### **Direction: Basly**

23 arrêts [VOIR LES HORAIRES DE LA LIGNE](https://moovitapp.com/lens-3769/lines/2412/455792/1585702/fr?ref=2&poiType=line&customerId=4908&af_sub8=%2Findex%2Ffr%2Fline-pdf-Lens-3769-858745-455792&utm_source=line_pdf&utm_medium=organic&utm_term=Basly)

Flament

Etats-Unis

Canada

**Champagne** 

Provinces - Quai F

Hotel De Ville

Victor Hugo

Gavroche

**Martel** 

Boulogne

Square Basly

Basly Bone

Pologne

**Chapelle** 

Rue Casanova

Rue De Bruay

Wabinski

Katowice

École Vilar

Marne

Hauts-De-Calonne

**Horaires de la ligne 2412 de bus** Horaires de l'Itinéraire Basly:

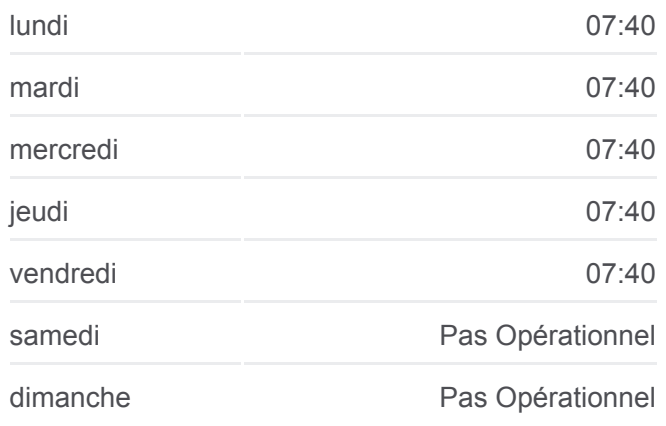

**Informations de la ligne 2412 de bus Direction: Basly Arrêts:** 23 **Durée du Trajet:** 35 min **Récapitulatif de la ligne:**

Basly

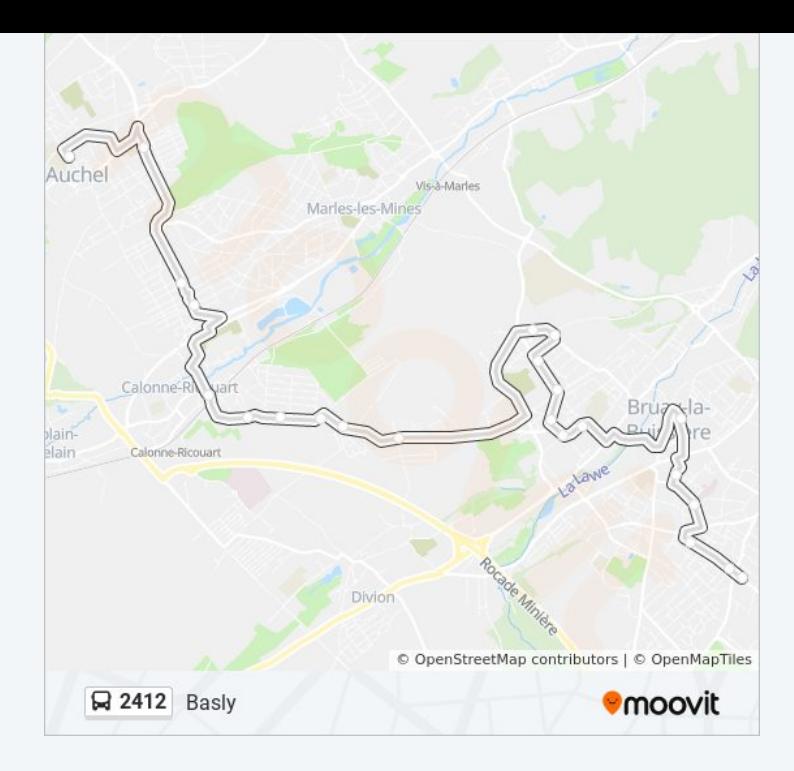

#### **Direction: Flament**

## 23 arrêts [VOIR LES HORAIRES DE LA LIGNE](https://moovitapp.com/lens-3769/lines/2412/455792/1585701/fr?ref=2&poiType=line&customerId=4908&af_sub8=%2Findex%2Ffr%2Fline-pdf-Lens-3769-858745-455792&utm_source=line_pdf&utm_medium=organic&utm_term=Basly)

Basly

Lycee Mixte

Hauts-De-Calonne

Marne

École Vilar

Katowice

Wabinski

Rue De Bruay

Rue Casanova

**Chapelle** 

Pologne

Basly Bone

Square Basly

Boulogne

Martel

Gavroche

Victor Hugo

Hotel De Ville

### **Horaires de la ligne 2412 de bus** Horaires de l'Itinéraire Flament:

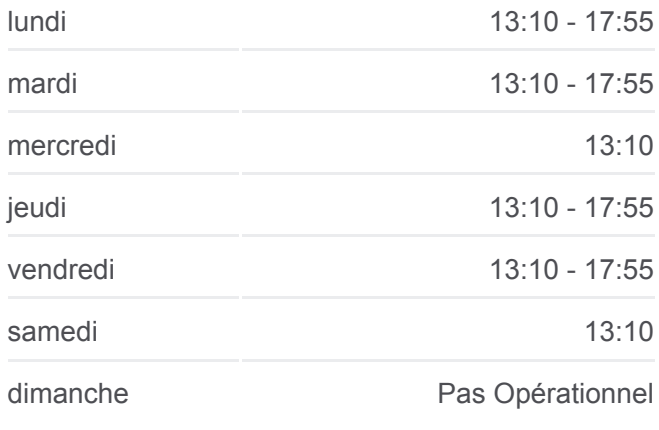

**Informations de la ligne 2412 de bus Direction:** Flament **Arrêts:** 23 **Durée du Trajet:** 33 min **Récapitulatif de la ligne:**

Provinces - Quai D

Champagne

Canada

Etats-Unis

Flament

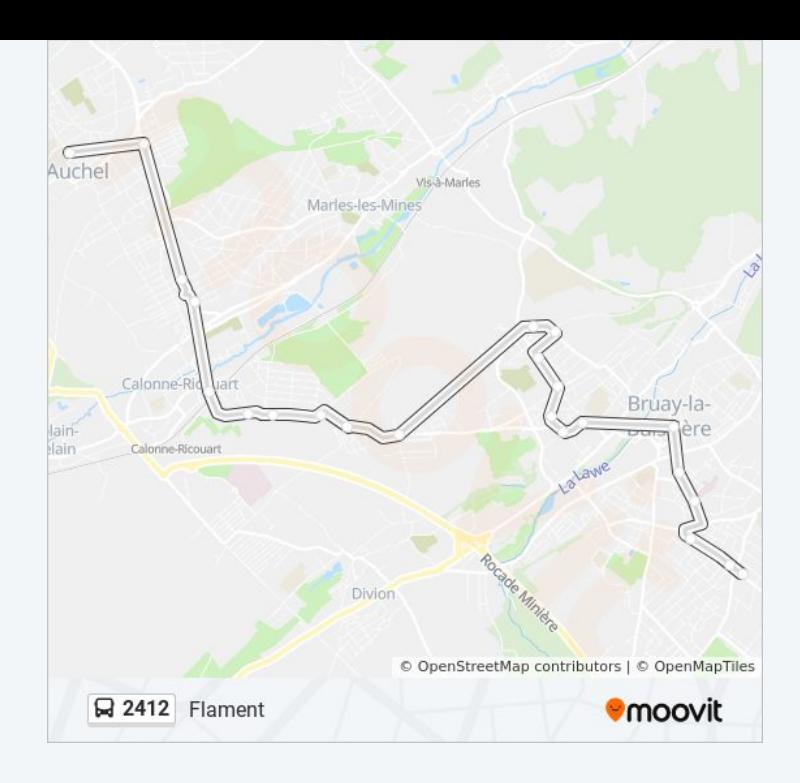

Les horaires et trajets sur une carte de la ligne 2412 de bus sont disponibles dans un fichier PDF hors-ligne sur moovitapp.com. Utilisez le [Appli Moovit](https://moovitapp.com/lens-3769/lines/2412/455792/1585702/fr?ref=2&poiType=line&customerId=4908&af_sub8=%2Findex%2Ffr%2Fline-pdf-Lens-3769-858745-455792&utm_source=line_pdf&utm_medium=organic&utm_term=Basly) pour voir les horaires de bus, train ou métro en temps réel, ainsi que les instructions étape par étape pour tous les transports publics à Lens.

[À propos de Moovit](https://moovit.com/fr/about-us-fr/?utm_source=line_pdf&utm_medium=organic&utm_term=Basly) · [Solutions MaaS](https://moovit.com/fr/maas-solutions-fr/?utm_source=line_pdf&utm_medium=organic&utm_term=Basly) · [Pays disponibles](https://moovitapp.com/index/fr/transport_en_commun-countries?utm_source=line_pdf&utm_medium=organic&utm_term=Basly) · [Communauté Moovit](https://editor.moovitapp.com/web/community?campaign=line_pdf&utm_source=line_pdf&utm_medium=organic&utm_term=Basly&lang=fr)

© 2024 Moovit - Tous droits réservés

**Consultez les horaires d'arrivée en direct**

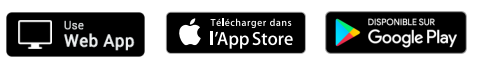